# **HI\_Menu\_AddItem**

## Funkcia %HI\_Menu\_AddItem

## **Deklarácia**

**Funkcia** Funkcia **%HI\_Menu\_AddItem** pridá do menu položky zo skriptu.

%HI\_Menu\_AddItem( INT in  $\_$ ID, INT in type, TEXT in text, INT in itemId, INT in parentItemId, HBJ in \_object, INT in instance )

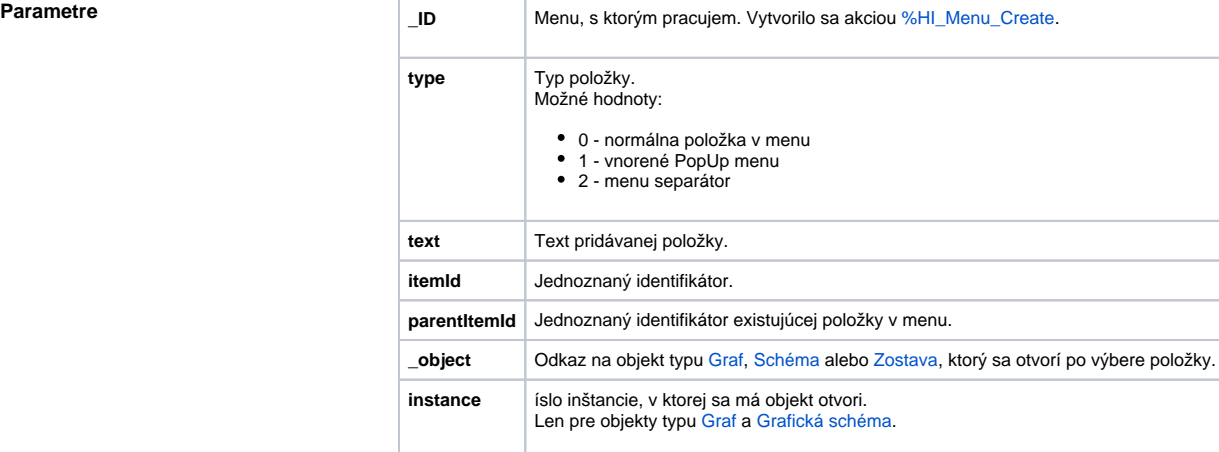

**Popis** Funkcia pridá do menu položku zo skriptu.

Ak parametre **\_object** = 0 a **instance** = 0, potom po výbere takejto položky sa udalos (ENTRY OnMenu\_Result) generuje do schémy, ktorá menu vytvorila.

Ak je menu perzistentné, tak ENTRY sa nebudú generova od momentu zatvorenia schémy, ktorá menu vytvorila.

## **Súvisiace stránky:** ⊕

[Funkcie pre ovládanie aktívnej schémy](https://doc.ipesoft.com/pages/viewpage.action?pageId=84347655) [Indexové lokálne premenné](https://doc.ipesoft.com/pages/viewpage.action?pageId=84350078) [Argumenty funkcie - typy](https://doc.ipesoft.com/display/D2DOCV22SK/Argumenty+funkcie+-+typy)